# **Sequences Name Student Activity Class Class Class Class Class Class Class Class Class Class Class Class Class Class Class Cla**

#### **Open the TI-Nspire document** *Sequences.tns.*

**Objective:** To evaluate the limit of a sequence graphically.

**Directions:** For each of the sequences, find the limit by graphing the sequence on your TI-Nspire.

### **PART I**

Follow the steps below to evaluate the limit for the example problem.

Example: Find the limit of  $a_n = \frac{1}{2^n}$ .

Move to page 2.1.

**Step 1:** This first page is a spreadsheet with the values 1 to 10 filled in for the term index values of a sequence.

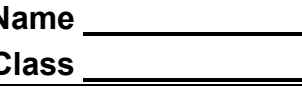

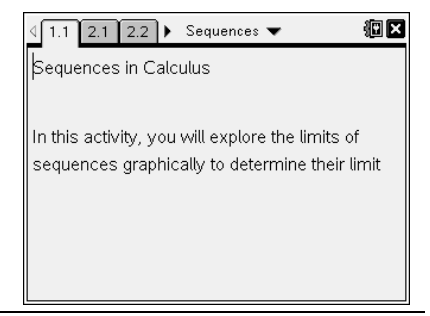

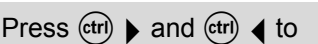

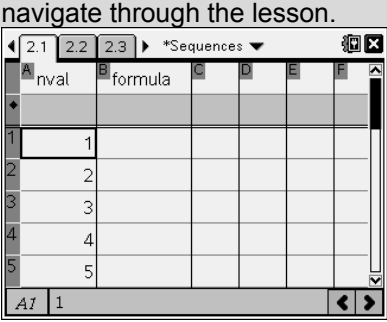

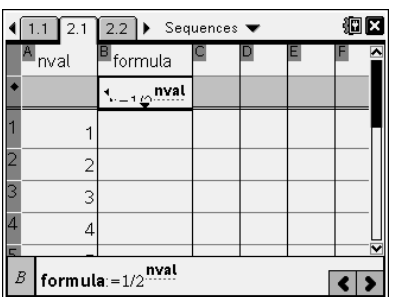

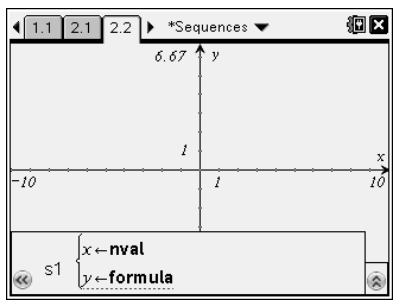

**Step 2:** Type the formula for the sequence in the box under the formula column.

> **Note: nval** is the variable used for the values in column A. Use **nval** to represent the *n*-value in the sequence.

**Step 3:** Press (enter) to fill in the formula column.

**Step 4:** Move to page 2.2 to graph the sequence.

**Note:** To graph the sequence, select **Menu > Graph Type > Scatter Plot.** Next, press the (var) key and select **nval.** Next, tab to the *y* box, press the (var) key, and select **formula.** The sequence will be graphed.

# **Sequences Student Activity**

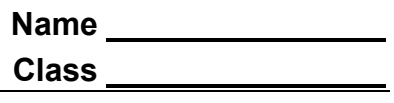

 $\sqrt{2.1222}$  2.3  $\blacktriangleright$  \*Sequences  $\blacktriangleright$ What is the limit of the sequence?

洞区

**Step 5:** Use (ctri) to move to page 2.3 to write your answer for this question.

> **Note:** If your teacher wants to record your answers in the TI-Nspire document, then move to the answer field by pressing the  $($ tab $)$  key and type your answer. Otherwise, record your answers below.

### **PART II**

**Directions:** Find the limit of the following sequences graphically using your TI-Nspire handheld or software.

**Note:** The TI-NSpire document is set up for you to work on each question below in a different problem. If your teacher does not want you to record your answers in the TI-Nspire document, then you can record your answers below.

1. 
$$
a_n = \frac{2}{1 - n^3}
$$

$$
2. \quad a_n = \left(1 + \frac{1}{n}\right)^n
$$

$$
3. \quad a_n = 1 - \frac{1}{n}
$$

$$
4. \quad a_n = \frac{2-3n}{2+3n}
$$

$$
5. \quad a_n = (-1)^n
$$